## **PROFESSIONAL-CLOUD-SECURITY-ENGINEERQ&As**

Professional Cloud Security Engineer

## **Pass Google PROFESSIONAL-CLOUD-SECURITY-ENGINEER Exam with 100% Guarantee**

Free Download Real Questions & Answers **PDF** and **VCE** file from:

**https://www.leads4pass.com/professional-cloud-security-engineer.html**

100% Passing Guarantee 100% Money Back Assurance

Following Questions and Answers are all new published by Google Official Exam Center

**Leads4Pass** 

**https://www.leads4pass.com/professional-cloud-security-engineer.html** 2024 Latest leads4pass PROFESSIONAL-CLOUD-SECURITY-ENGINEER PDF and VCE dumps Download

- **B** Instant Download After Purchase
- **@ 100% Money Back Guarantee**
- 365 Days Free Update
- 800,000+ Satisfied Customers

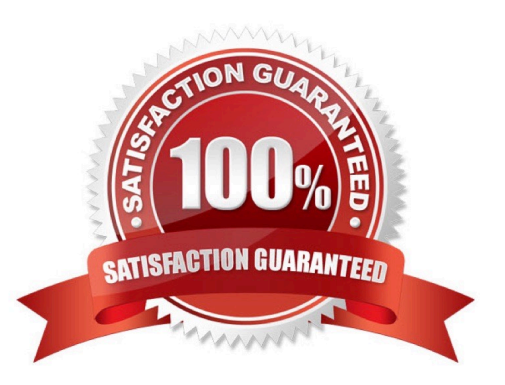

## **Leads4Pass**

## **QUESTION 1**

You manage a BigQuery analytical data warehouse in your organization. You want to keep data for all your customers in a common table while you also restrict query access based on rows and columns permissions. Non-query operations should not be supported.

What should you do? (Choose two.)

A. Create row-level access policies to restrict the result data when you run queries with the filter expression set to TRUE.

B. Configure column-level encryption by using Authenticated Encryption with Associated Data (AEAD) functions with Cloud Key Management Service (KMS) to control access to columns at query runtime.

C. Create row-level access policies to restrict the result data when you run queries with the filter expression set to FALSE.

D. Configure dynamic data masking rules to control access to columns at query runtime.

E. Create column-level policy tags to control access to columns at query runtime.

Correct Answer: CE

C - Non-query operations should >>>not